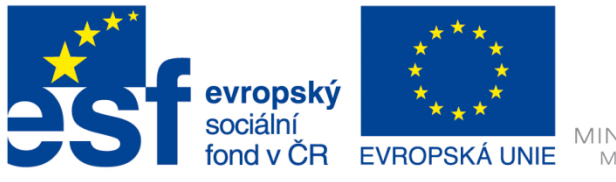

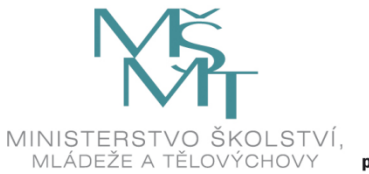

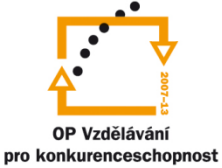

INVESTICE DO ROZVOJE VZDĚLÁVÁNÍ

# **MSC.Marc 2005r3 Tutorial 2**

## **Robert Zemčík**

Západočeská univerzita v Plzni 2014

Tento dokument obsahuje návod na modální analýzu tenkostěnné laminátové nádoby pomocí MKP v programu MSC.Marc 2005r3.

### **Zadání úlohy**

Tenká nádoba ve tvaru poloviny anuloidu je vyrobena ze 7 vrstev jednosměrového kompozitu (uhlík-epoxid). Skladba laminátu je  $[0/\pm 45/90]$ <sub>S</sub> vzhledem k ose trubky. Nádoba je pevně spojena s rámem podél jedné z podstav. Určete první 3 vlastní frekvence a příslušné vlastní tvary kmitu

 $R = 1000$  mm  $r = 250$  mm  $t = 0.2$  mm (jedna vrstva)  $E_L = 110 \text{ GPa}$  $E_T = 10$  GPa  $v_{LT} = 0.3$  GPa  $G_{LT}$  = 5 GPa  $\rho = 1540 \text{ kg/m}^3$ 

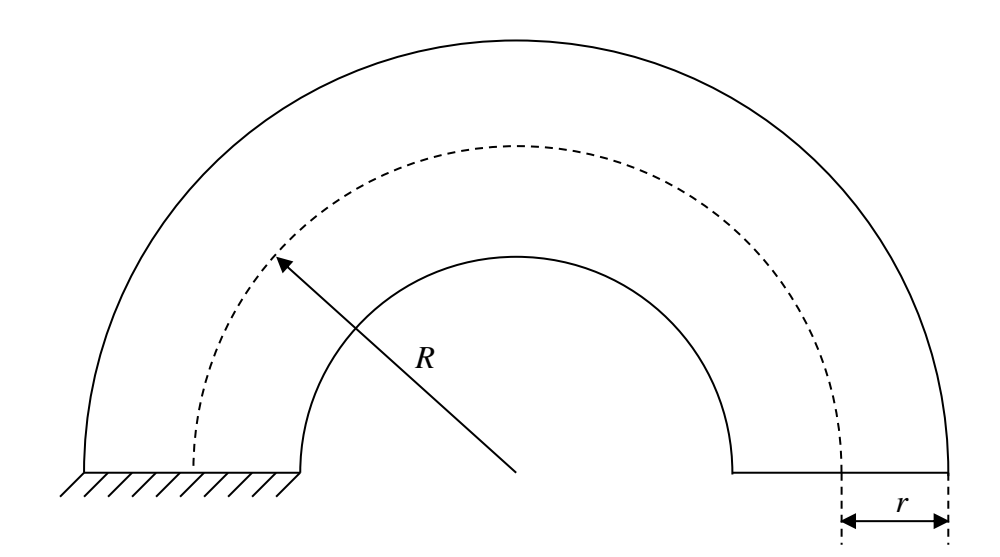

#### **Postup řešení**

Postupujte dle níže uvedeného schématu. Jednotlivé položky odpovídají tlačítkům v příslušné úrovni kaskádovitého menu.

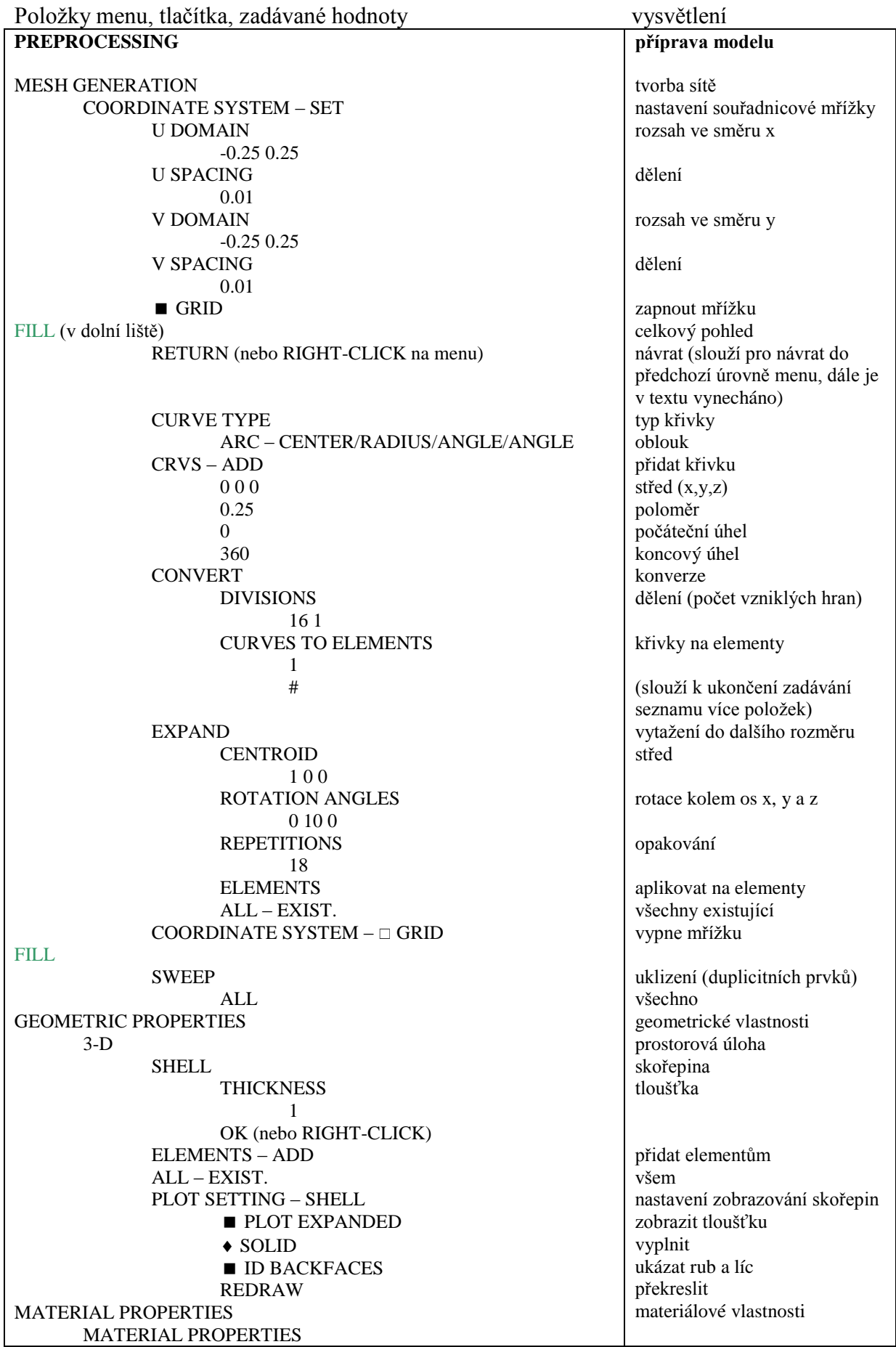

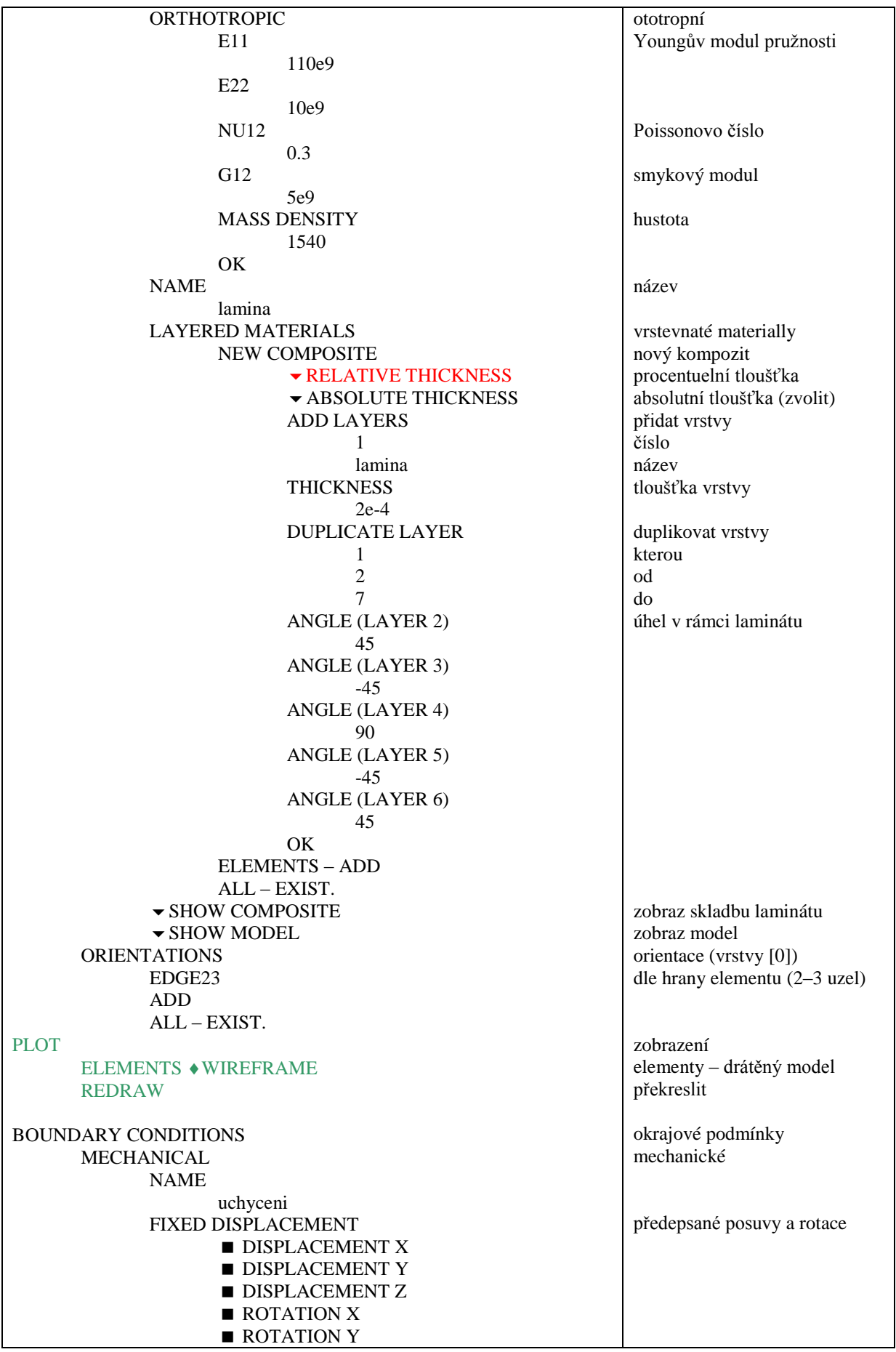

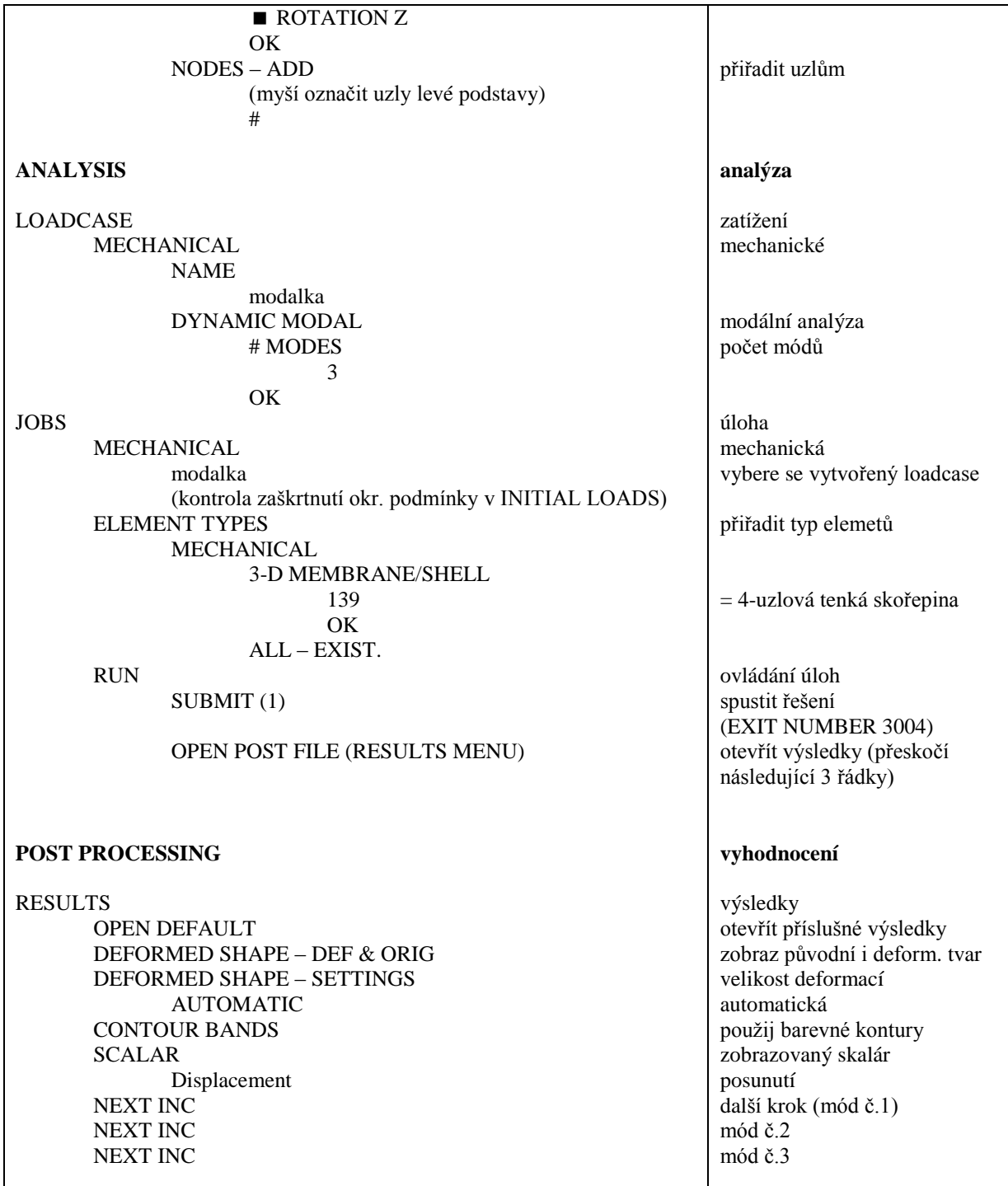

#### **Příloha**

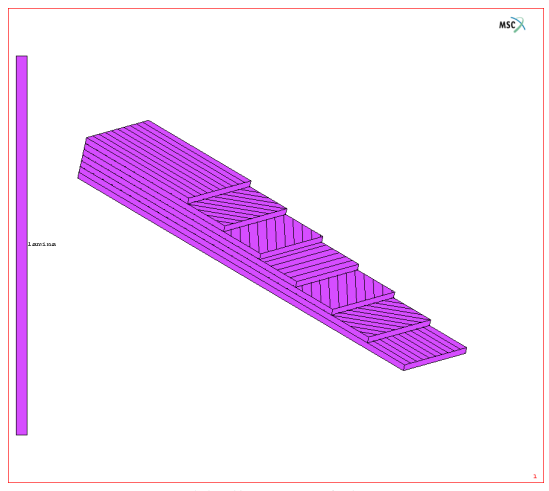

Skladba materiálu.

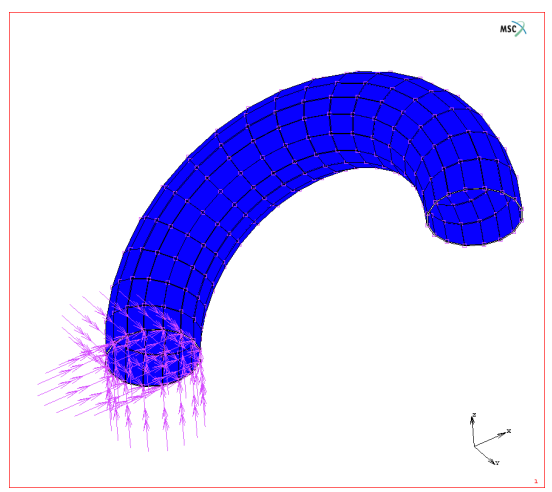

Síť a okrajové podmínky.

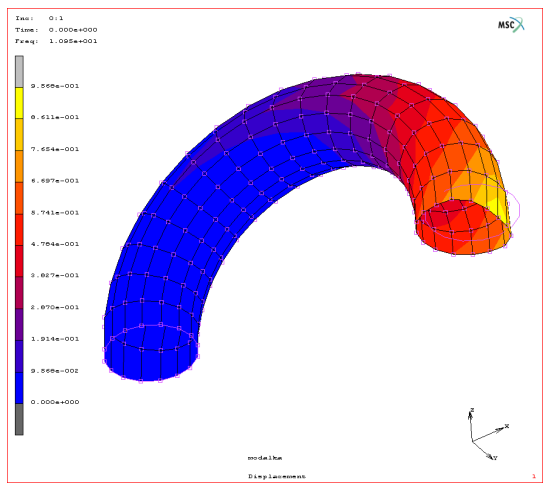

První vlastní tvar kmitu.

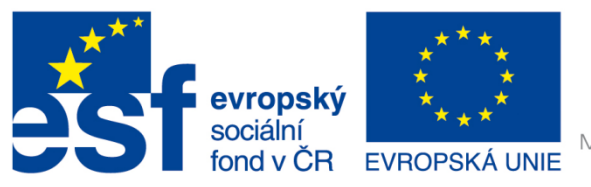

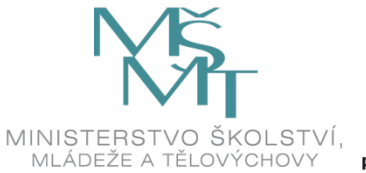

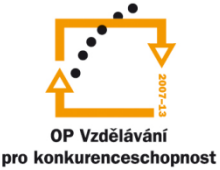

## INVESTICE DO ROZVOJE VZDĚLÁVÁNÍ

#### **Poděkování**

Investice do rozvoje vzdělávání.

Tento dokument je spolufinancován Evropským sociálním fondem a státním rozpočtem České republiky v rámci projektu č. CZ.1.07/2.2.00/28.0206 "Inovace výuky podpořená praxí".